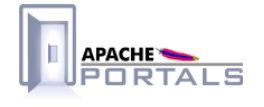

Jetspeed-2 Preferences SPI<br>Components v.2.1.3

**Project Documentation** 

**Apache Software Foundation** 

22 December 2007

# **Table of Contents**

......................................................................................................................................

# 1 **Jetspeed-2 Preferences Documentation**

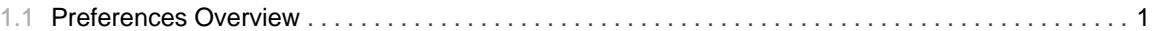

TABLE OF CONTENTS iii

## 1.1 **Preferences Overview**

......................................................................................................................................

### <span id="page-4-0"></span>**Preferences Overview**

Thejava.util.prefs.Preferences API provides a generic mechanism for storing user and system preferences, as well as configuration data. Jetspeed 2 relies on this API to provide a wide ranging of functionality to higher level services. Some of the Jetspeed components leveraging the java.util.prefs.Preferences API are:

- Portlet Preferences: Portlet preferences are stored in the system preferences tree. The following path structure is used to establish the location of a given portlet preference in the preferences tree: /portlet\_application/\${Portlet Application Name}/portlets/\${Portlet Name}/preferences/\${Preference Name}/values.The preferences values are stored under the values node as a map of key/values.
- User Attributes: User attributes are stored in the user preferences tree as follow. The following path structure is used to stored a user's attributes: /user/\${User\_Name}/userinfo . The user attributes are stored as a preferences key/values map under the userinfo node.
- Roles and groups hierarchy: Documentation on how roles and groups hierarchy use the Preferences model can be found in the security section of the documentation.

#### **Preferences Goals**

The Preferences API provides a generic implementation for organizing properties as illustrated below:

```
<preferences EXTERNAL_XML_VERSION="1.0">
<root type="user">
 <map />
 <node name="user">
   <map /<node name="principal1">
     <map /<node name="propertyset1">
     <map>
       <entry key="set1prop1" value="256" />
       <entry key="set1prop2" value="314" />
     </map>
   </node>
 </node>
</root>
```
A good reference article can be found at ONJava.com.

#### **Preferences Implementation Overview**

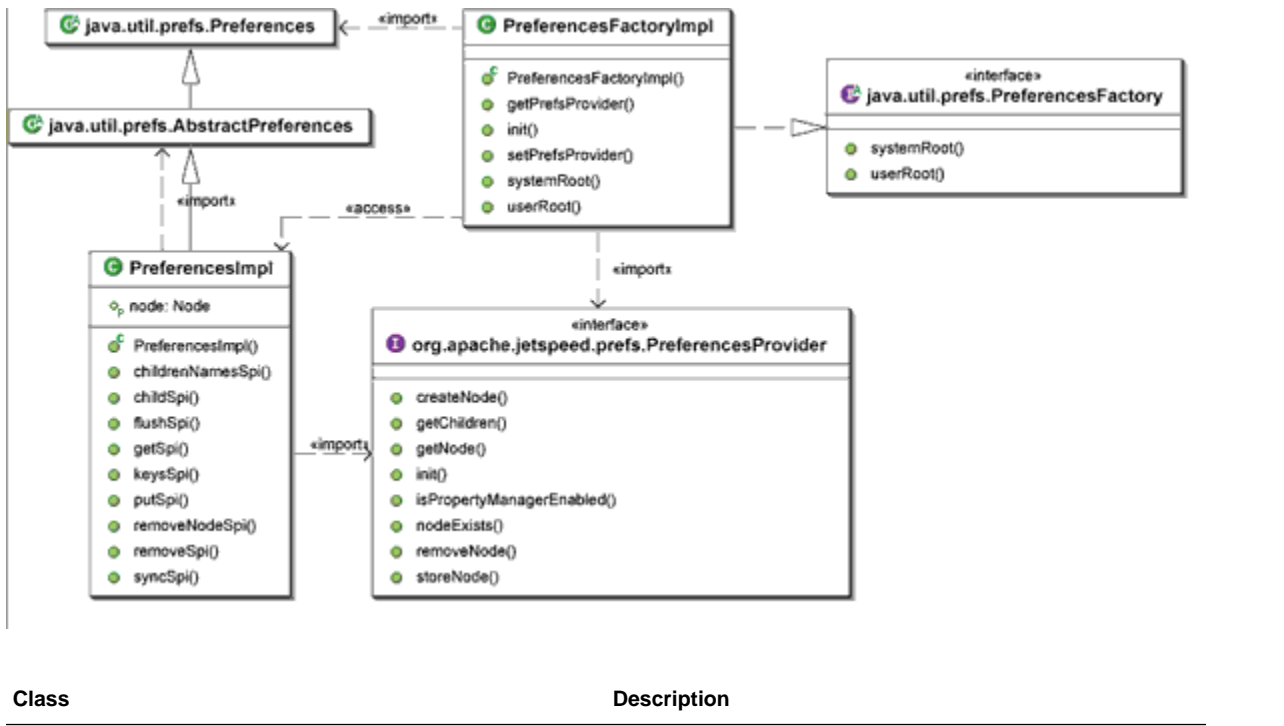

### Jetspeed 2 Preferences implementation leverages the following classes:

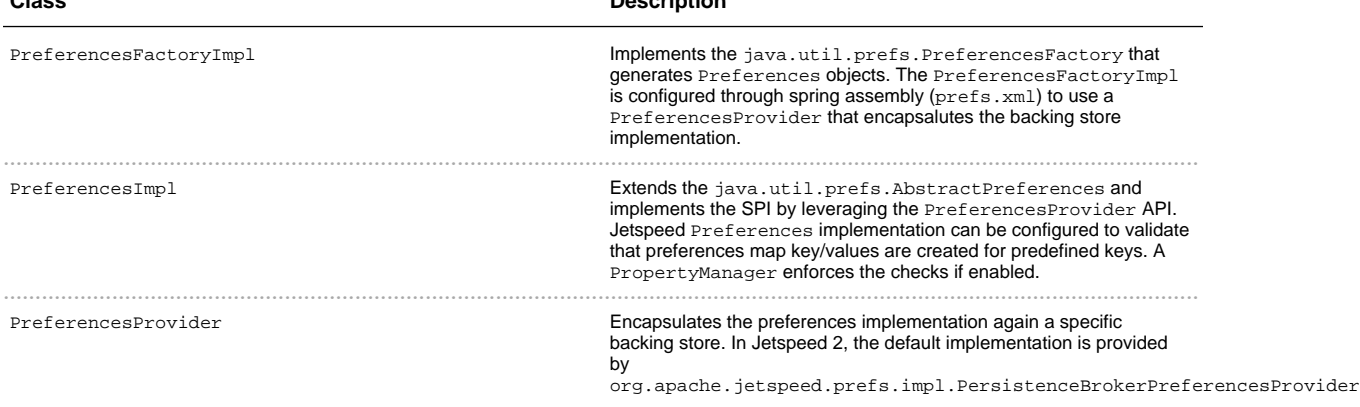

#### **Preferences Database Schema**

The following database schema is being used in Jetspeed 2 to store Preferences in a relational database model.

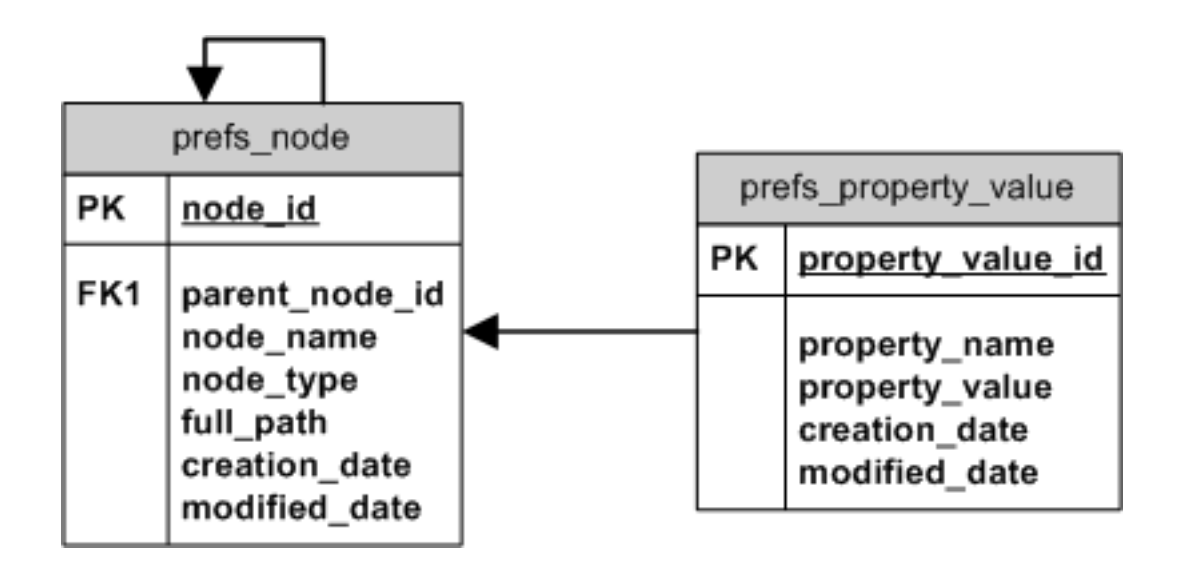